Lineare Regression Theorie & Aufgaben

# 1 Beispiel

In einer Orangenplantage wurden Alter (Anzahl Tage seit dem 31.12.1968) und Umfang (in mm auf Brusthöhe) gemessen.

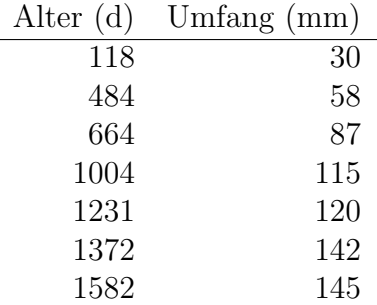

Beachte, dass Alter und Umfang jeweils paarweise auftreten.

# 2 Streudiagramm

Stelle die Daten als Streudiagramm im vorbereiteten Koordinatensystem dar.

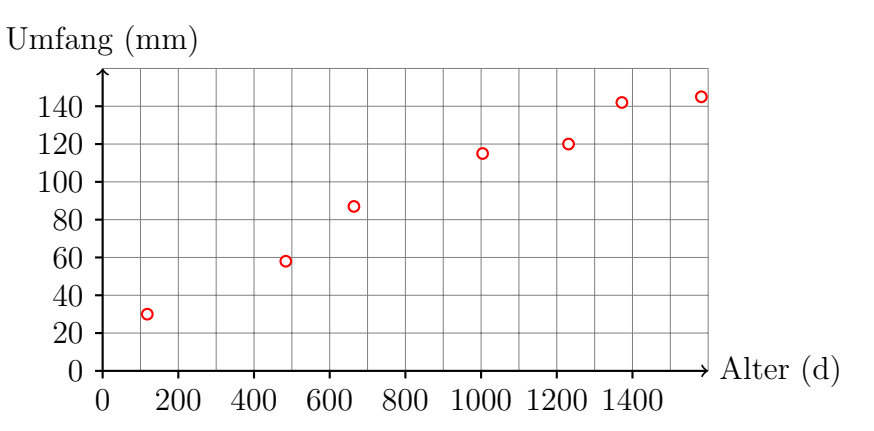

Aufgrund der Grafik vermuten wir einen linearen Zusammenhang zwischen Alter und Umfang. Diese Beziehung können wir durch eine Gleichung der Form

$$
g \colon y = a \cdot x + b
$$

beschreiben, wobei  $a$  die Steigung und  $b$  der  $y$ -Achsenabschnitt der zur Gleichung gehörenden Ausgleichsgeraden sind.

# 3 Die Bestimmung der Ausgleichsgeraden

## 3.1 Erstes Kriterium

Die Abweichungen nach oben und nach unten sollen sich gegenseitig aufheben:

$$
\sum_{i=1}^{n} \left[ y_i - \underbrace{(a \cdot x_i + b)}_{g(x_i)} \right] = 0
$$

Man kann zeigen, dass dies gleichbedeutend damit ist, dass die Ausgleichsgerade durch den Datenschwerpunkt  $S(\overline{x}, \overline{y})$  geht.

Etwa so:

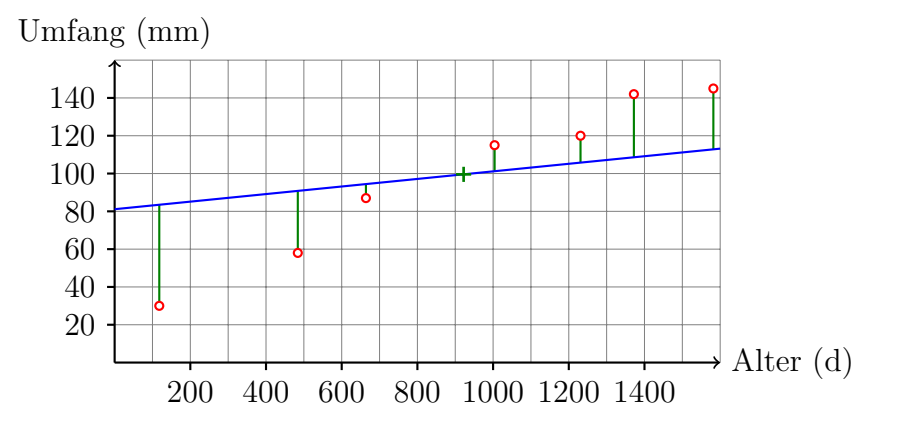

## 3.2 Zweites Kriterium

Das zweite Kriterium liegt nicht auf der Hand aber es ist vernünftig. Es verlangt, dass für die gesuchte Gerade die Summe der Abstandsquadrate möglichst klein werden soll. Das bedeutet: Wähle  $a$  und  $b$  so, dass die Summe

$$
\sum_{i=1}^{n} \left[ y_i - \underbrace{(ax_i + b)}_{g(x_i)} \right]^2
$$

minimal wird.

#### Schlechte Anpassung

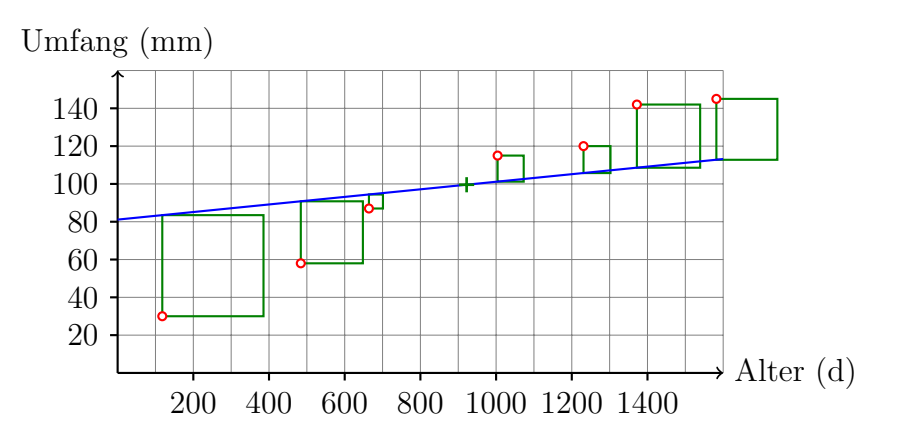

## Optimale Anpassung

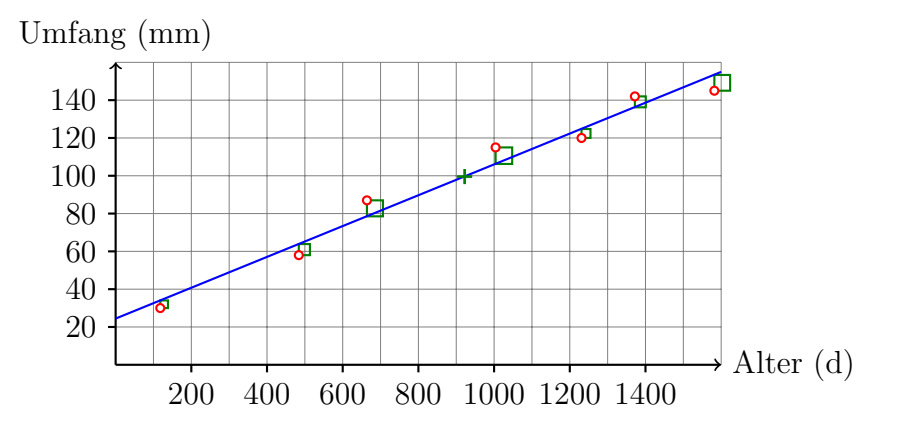

Mit dem Wissen aus aus der 5. Klasse kann man zeigen, dass folgendes  $a$  die gewünschte Eigenschaft hat:

$$
a = \frac{\sum_{i=1}^{n} (x_i - \overline{x})(y_i - \overline{y})}{\sum_{i=1}^{n} (x_i - \overline{x})(x_i - \overline{x})} = \frac{\frac{1}{n-1} \sum_{i=1}^{n} (x_i - \overline{x})(y_i - \overline{y})}{\frac{1}{n-1} \sum_{i=1}^{n} (x_i - \overline{x})^2} = \frac{s_{xy}}{s_x^2}
$$

 $s_{xy}$ : empirische Kovarianz

 $s_x^2$ : empirische Varianz (sozusagen  $s_{xx}$ )

 $S(\overline{x}, \overline{y})$  muss auf der Ausgleichsgeraden liegen:

 $\overline{y} = a \cdot \overline{x} + b \Rightarrow \overline{b} = \overline{y} - a \cdot \overline{x}$ 

## 3.3 Zahlenbeispiel

 $\overline{x} = 922, \overline{y} = 100$ 

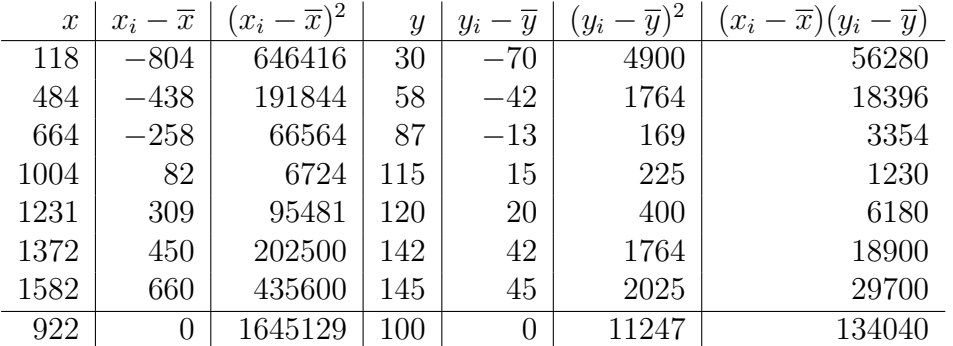

$$
a = \frac{s_{xy}}{s_{xx}} = \frac{134140}{1645129} = 0.0815
$$

$$
b = \overline{y} - a \cdot \overline{x} = 100 - 0.0815 \cdot 922 = 24.8
$$

Ausgleichsgerade:  $y = 0.0815 \cdot x + 24.8$ 

## 4 Der Korrelationskoeffizient

Wenn man die empirische Kovarianz durch die empirischen Standardabweichungen der xund y-Werte dividiert, so erhält man den Korrelationskoeffizienten

$$
r_{xy} = \frac{s_{xy}}{s_x \cdot s_y}
$$

Man kann beweisen, dass  $r_{xy}$  die Ungleichungen

$$
-1 \le r_{xy} \le 1
$$

erfüllt.

Der Korrelationskoeffizient ist ein Mass für die Güte des linearen Zusammenhangs.

- Je näher  $r_{xy}$  bei +1 liegt, desto besser ist der lineare Zusammenhang (Korrelation).  $r_{xy} = 1$  bedeutet, dass alle  $(x_i, y_i)$  auf der (steigenden) Regressionsgeraden liegen.
- Je näher  $r_{xy}$  bei 0 liegt, desto schlechter ist der lineare Zusammenhang.
- Je näher  $r_{xy}$  bei −1 liegt, desto besser ist der lineare Zusammenhang.  $r_{xy} = -1$ bedeutet, dass alle  $(x_i, y_i)$  auf der (fallenden) Regressionsgeraden liegen.

#### Beispiel 1

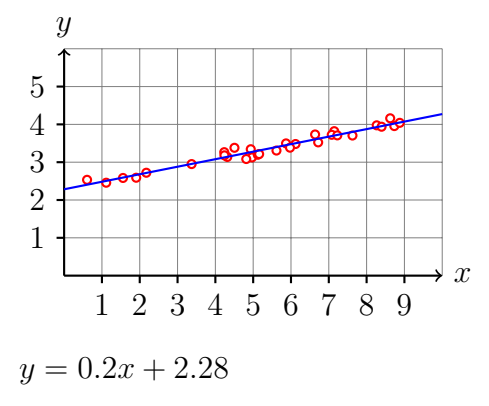

 $r_{xy} = 0.98$ 

#### Beispiel 2

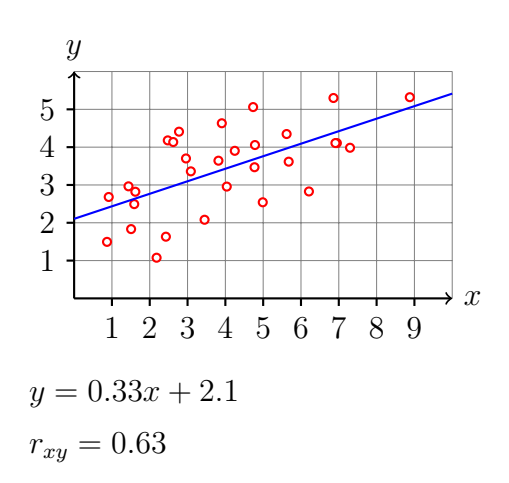

#### Beispiel 3

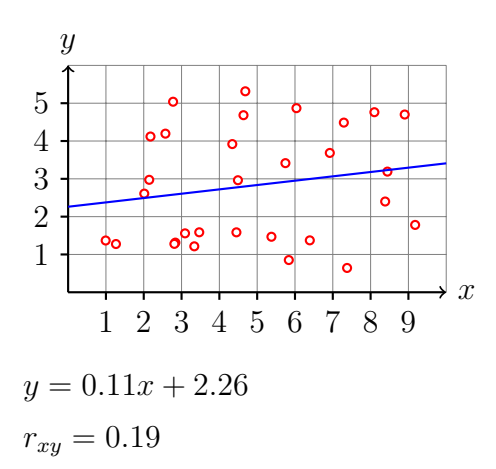

Beispiel 4

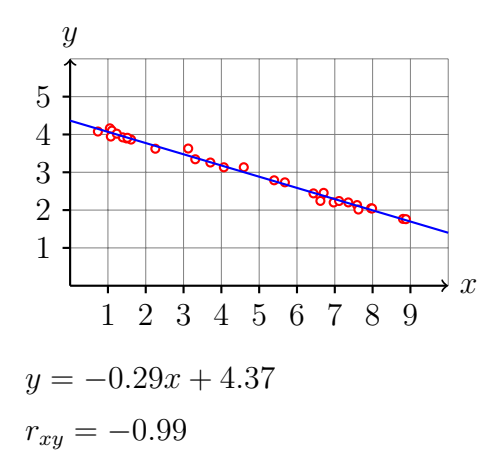

# 5 Korrelation und Kausalität

Im Buch von Bortz und Schuster findet man dazu (S. 159):

 $k$ ausalen Sinne folgendermassen interpretiert werden: Hat man zwischen zwei Variablen x und y eine Korrelation gefunden, kann diese im

- $x$  beeinflusst  $y$  kausal,
- $y$  beeinflusst x kausal,
- x und y werden von einer dritten oder weiteren Variablen kausal beeinflusst,
- $x$  und  $y$  beeinflussen sich wechselseitig kausal.

Der Korrelationskoeffizient liefert keine Informationen darüber, welche dieser Interpretationen richtig ist. (. . . )

Merke: Korrelationen dürfen ohne zusätzliche Informationen nicht kausal interpretiert werden."

# $6$  Übungen

## Aufgabe 1

Gegeben ist folgende gepaarte Stichprobe:

$$
\begin{array}{c|c|c|c|c} x & 3 & 9 & 18 \\ \hline y & 12 & 5 & 4 \end{array}
$$

- Bestimme die Gleichung der Regressionsgeraden.
- Berechne den Korrelationskoeffizienten.
- Skizziere das Streudiagramm und die Ausgleichsgerade.

## Aufgabe 2

Gegeben ist folgende gepaarte Stichprobe:

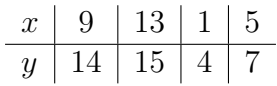

- Bestimme die Gleichung der Regressionsgeraden.
- Berechne den Korrelationskoeffizienten.
- Skizziere das Streudiagramm und die Ausgleichsgerade.

## Aufgabe 3

Gegeben ist folgende gepaarte Stichprobe:

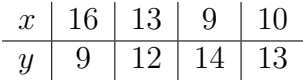

- Bestimme die Gleichung der Regressionsgeraden.
- Berechne den Korrelationskoeffizienten.
- Skizziere das Streudiagramm und die Ausgleichsgerade.

## Aufgabe 4

Gegeben ist folgende gepaarte Stichprobe:

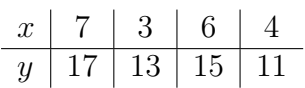

- Bestimme die Gleichung der Regressionsgeraden.
- Berechne den Korrelationskoeffizienten.
- Skizziere das Streudiagramm und die Ausgleichsgerade.

#### Aufgabe 5

Für vier Messreihen wurden die empirischen Korrelationen ermittelt. Ordne diese Werte den folgenden Grafiken zu.

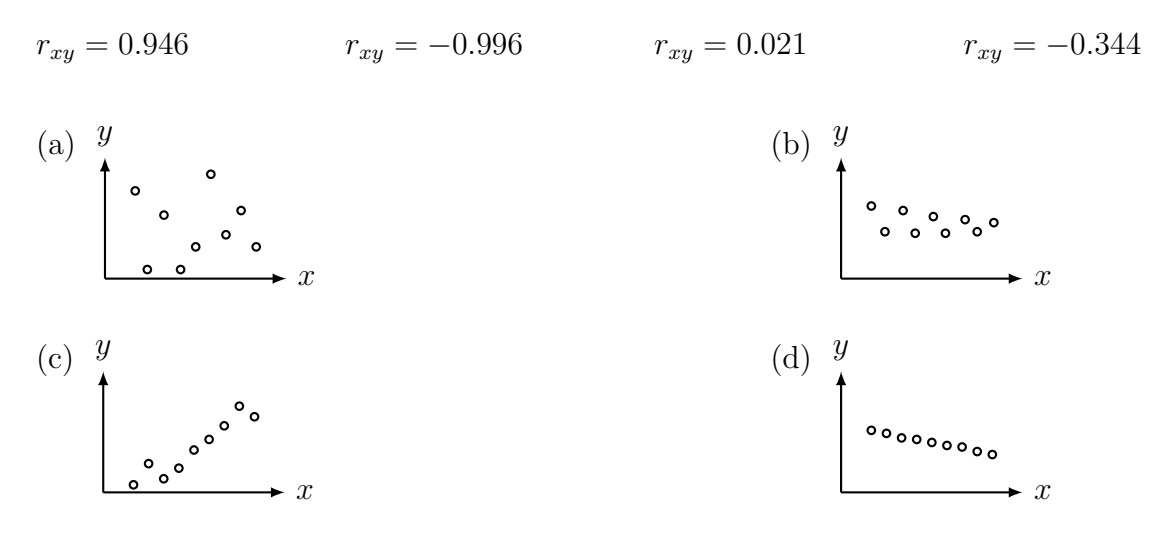

#### Aufgabe 6

Rex Boggs, Glenmore State High School, Rockhampton, Queensland, Australia hat untersucht, wie sich das Gewicht eines Stücks Seife im Laufe der Zeit verändert.

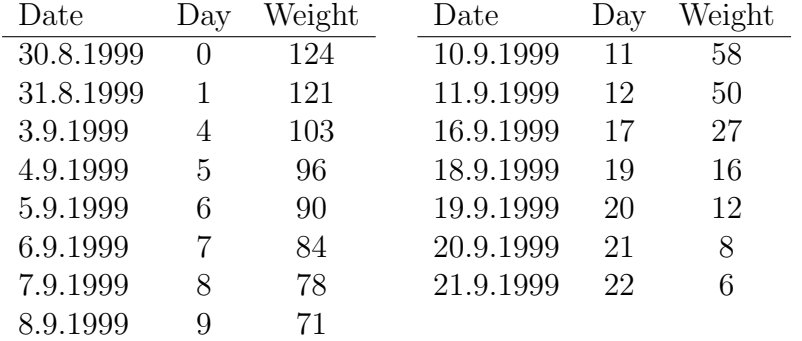

Am 22.9.1999 zerbrach das Seifenstück in zwei Teile und eines davon verschwand im Abfluss.

Erstelle ein lineares Modell für die Abhängigkeit des Seifengewichts von ihrer Lebensdauer und berechne das Bestimmheitsmass.

# 7 Lösungen

#### Aufgabe 1

Regressionsgerade:  $y = -\frac{1}{2}$  $\frac{1}{2} \cdot x + 12$ ; Korrelationskoeffzient:  $r_{xy} = -0.865$ 

### Aufgabe 2

Regressionsgerade:  $y = 1 \cdot x + 3$ ; Korrelationskoeffzient:  $r_{xy} = 0.964$ 

### Aufgabe 3

Regressionsgerade:  $y = -\frac{2}{3}$  $\frac{2}{3} \cdot x + 20$ ; Korrelationskoeffzient:  $r_{xy} = -0.975$ 

#### Aufgabe 4

Regressionsgerade:  $y = \frac{6}{5}$  $\frac{6}{5} \cdot x + 8$ ; Korrelationskoeffzient:  $r_{xy} = 0.849$ 

## Aufgabe 5

(a)  $r_{xy} = 0.021$  (b)  $r_{xy} = -0.344$  (c)  $r_{xy} = 0.946$  (d)  $r_{xy} = -0.996$ 

#### Aufgabe 6

 $\hat{y} = 123.1 - 5.575 \cdot t$ ;  $r = 0.9953$